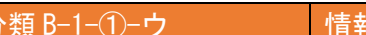

分類 B-1-①-ウ イント 情報の全体的や特徴を捉え、新たな考えや意味を見出す。

色の情報を視覚的に捉え、表現しようとする力の育成

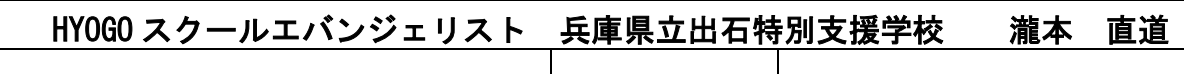

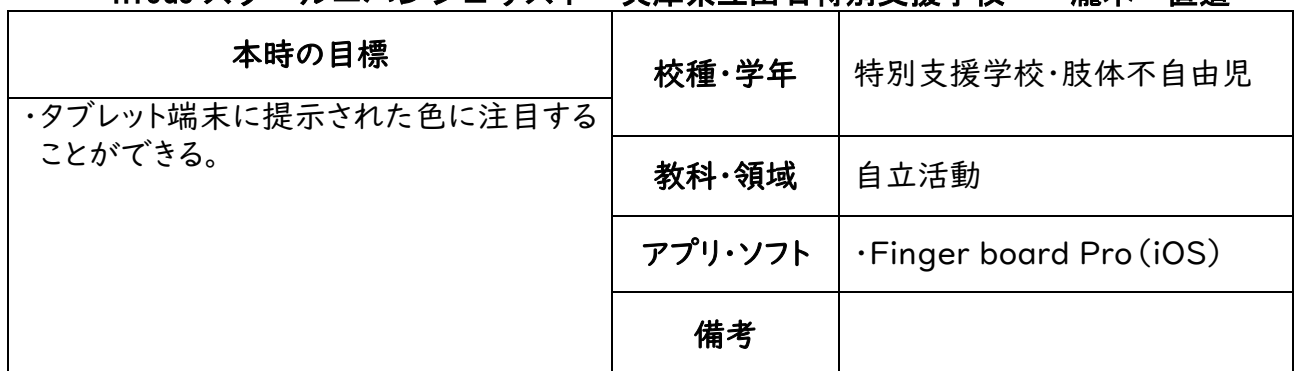

## ○本時の展開

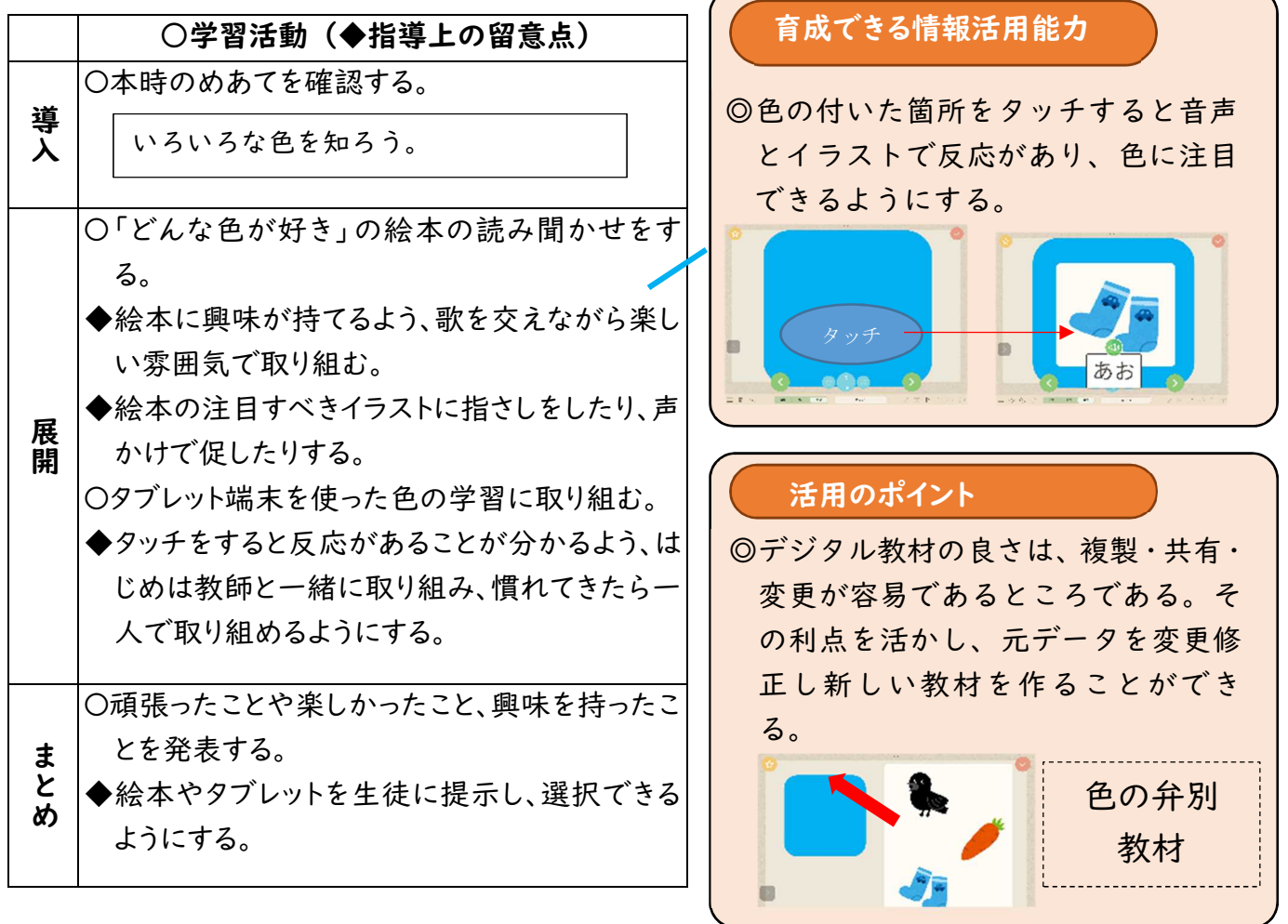

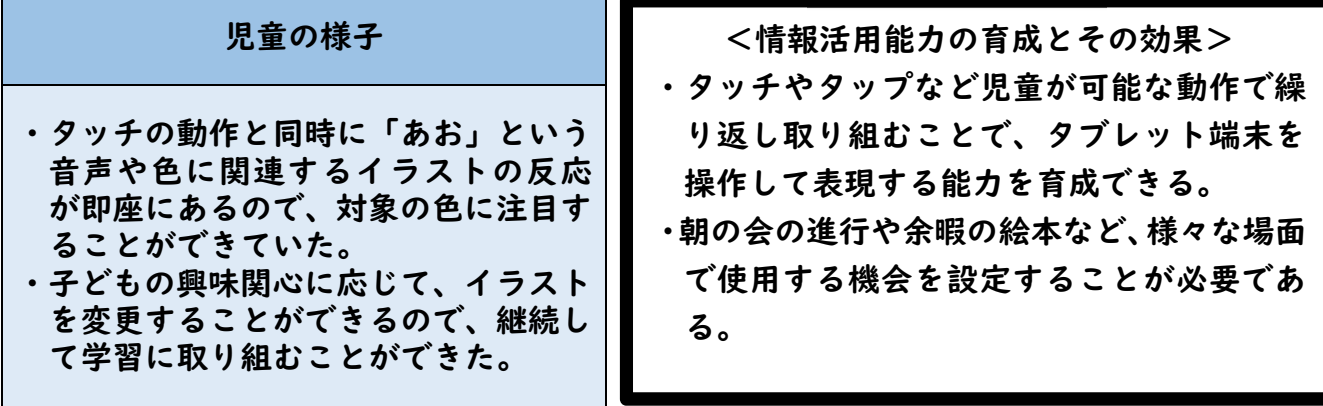

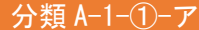

コンピュータの起動や終了、写真撮影などの基本操作

矢印キーの向きと画面上の動きとの関係を理解して対象物(ペンギン)を動かす。

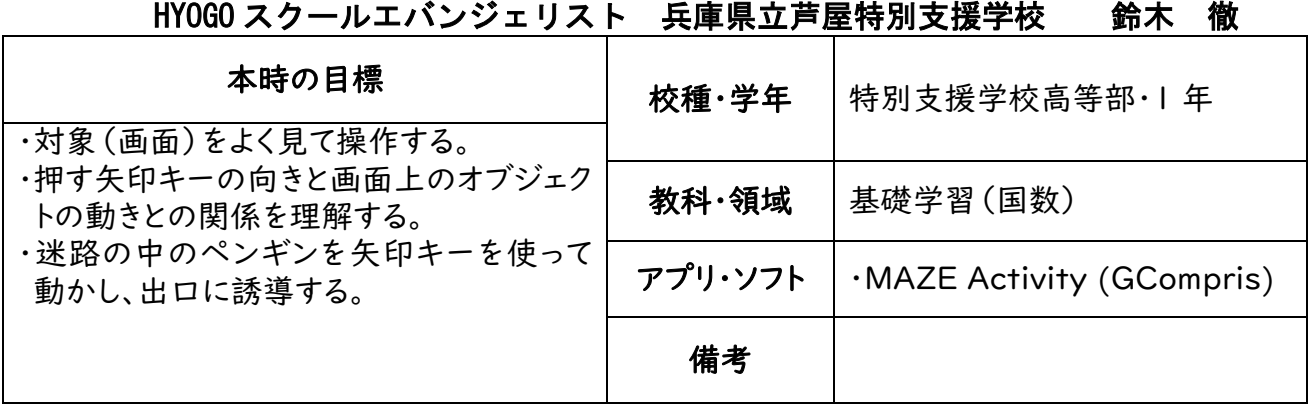

## ○本時の展開

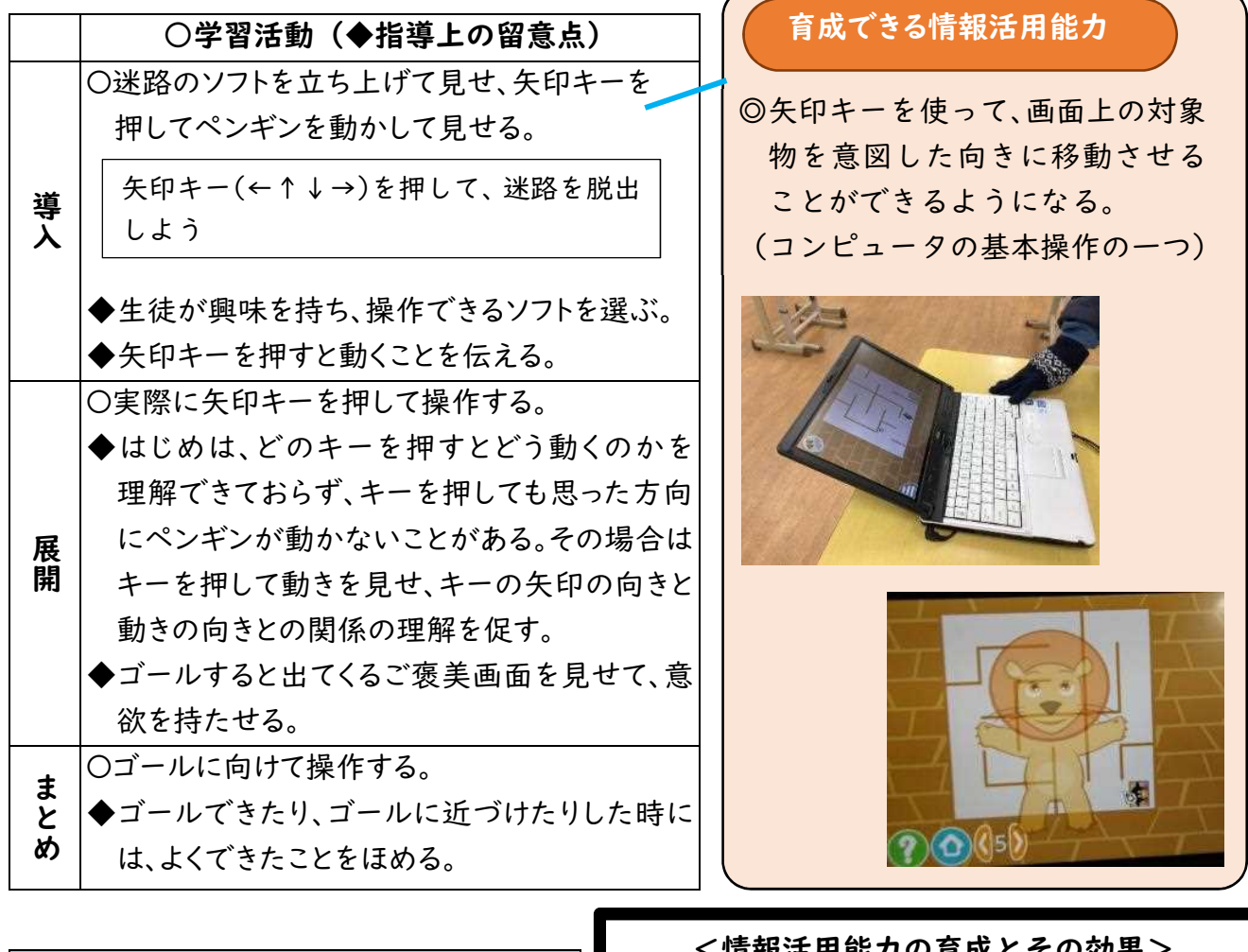

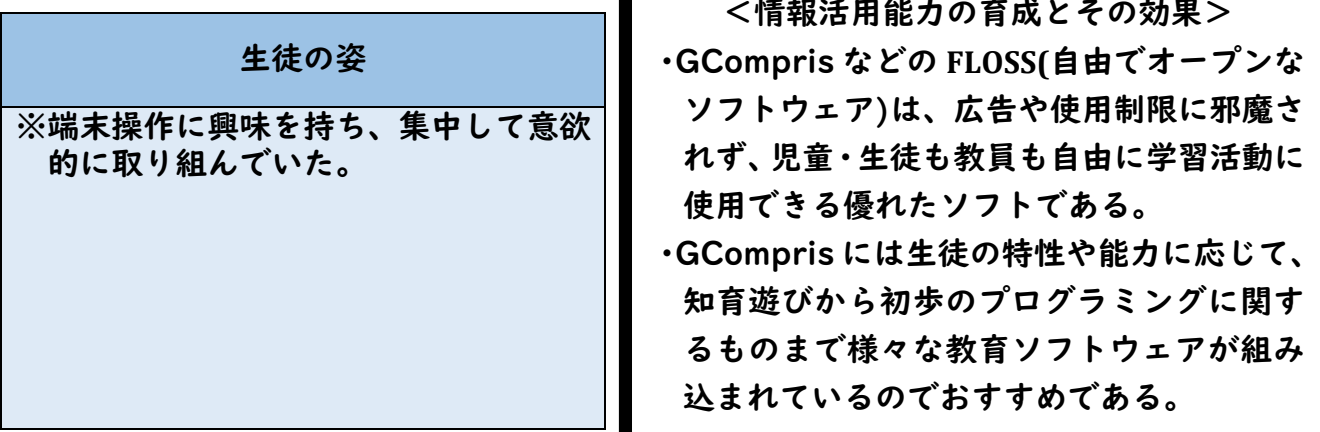

分類 C-1-1-イ ままにな視点を受け入れて検討しようとする

 $\sqrt{2}$ 

作業学習喫茶で、自分の思う提案を友だちに行い、協力してお店を作ろう。

HYOGO スクールエバンジェリスト 兵庫県立阪神特別支援学校 角田 徹

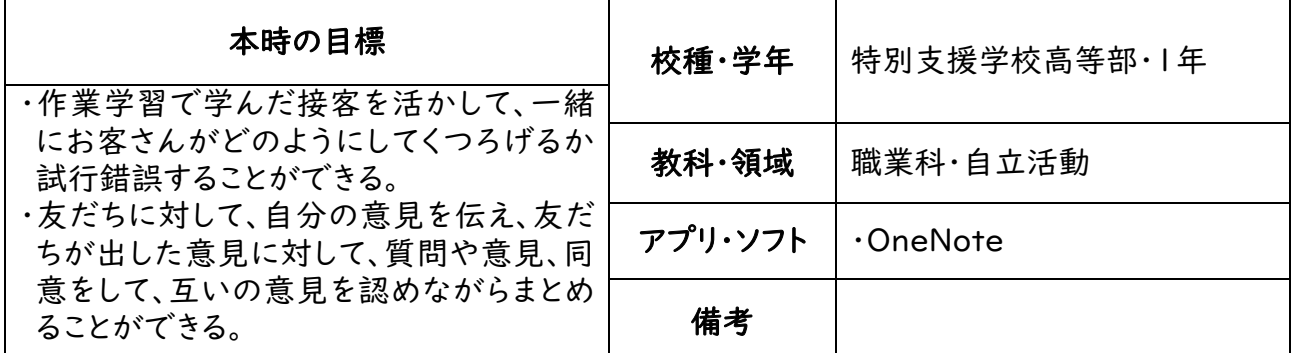

○本時の展開

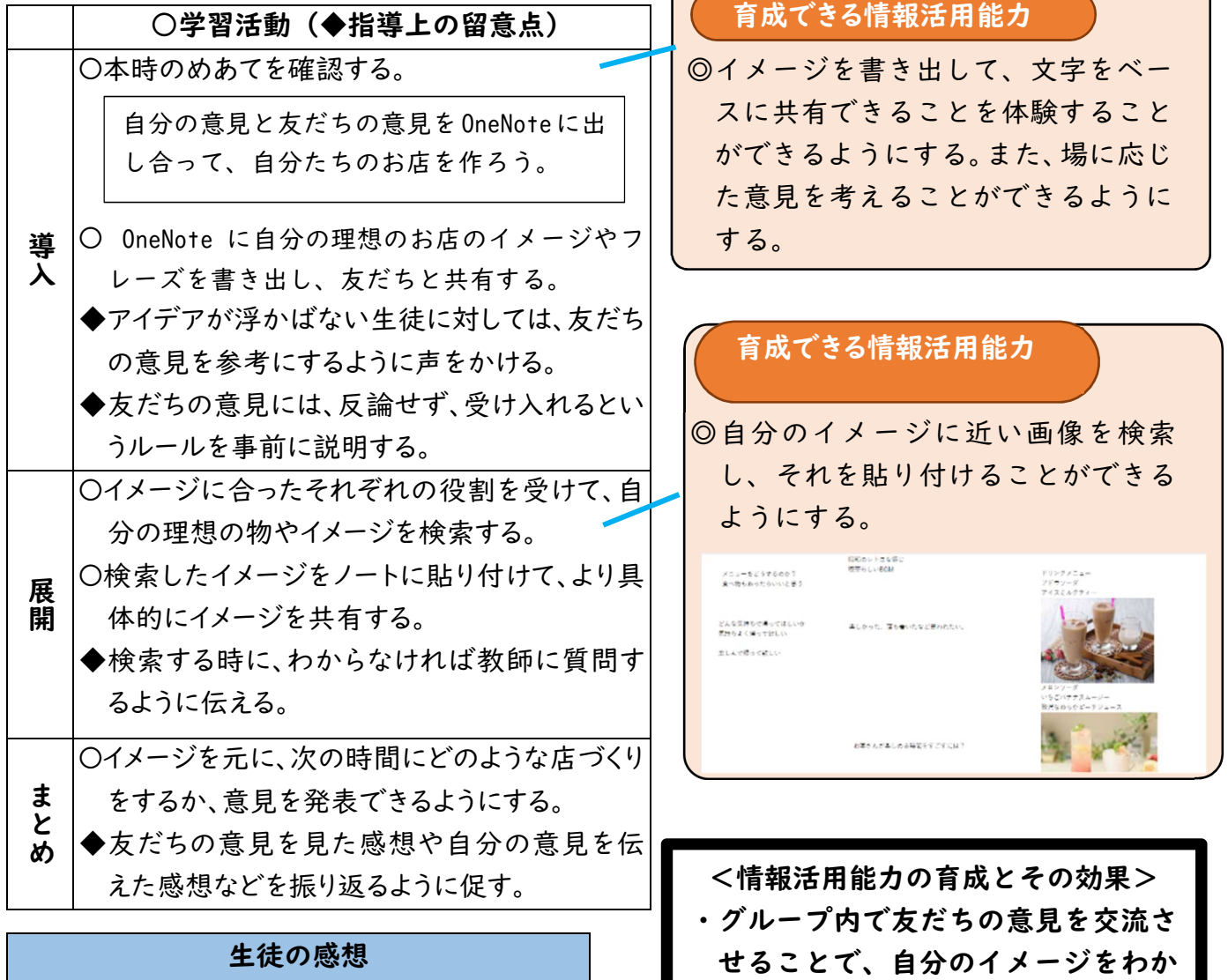

・よく話す友だち以外にもいろいろなアイで アがあって、このようなやり方を使って意 見を出すことが楽しかった。 ・自分の意見が認められた時に嬉しい気持ち になった。

・自身が必要な画像を探す情報検索能 力やタイピング能力など基礎となる 情報活用能力の育成ができる。

せることができる。

りやすく伝える方法や手段を考えさ

● 分類 B-1-3-カ マング <mark>受け手の状況を踏まえて発信するカ</mark>クタンのコンプ

プレゼンテーション、WEB ページ、SNS 等によって表現・発信、創造する力の育成

HYOGO スクールエバンジェリスト 兵庫県立氷上特別支援学校 濵田 哲平

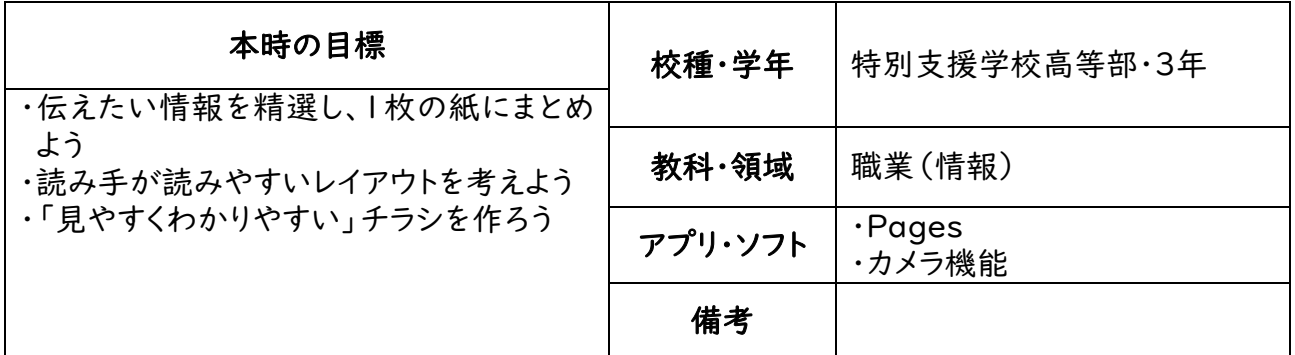

## ○本時の展開

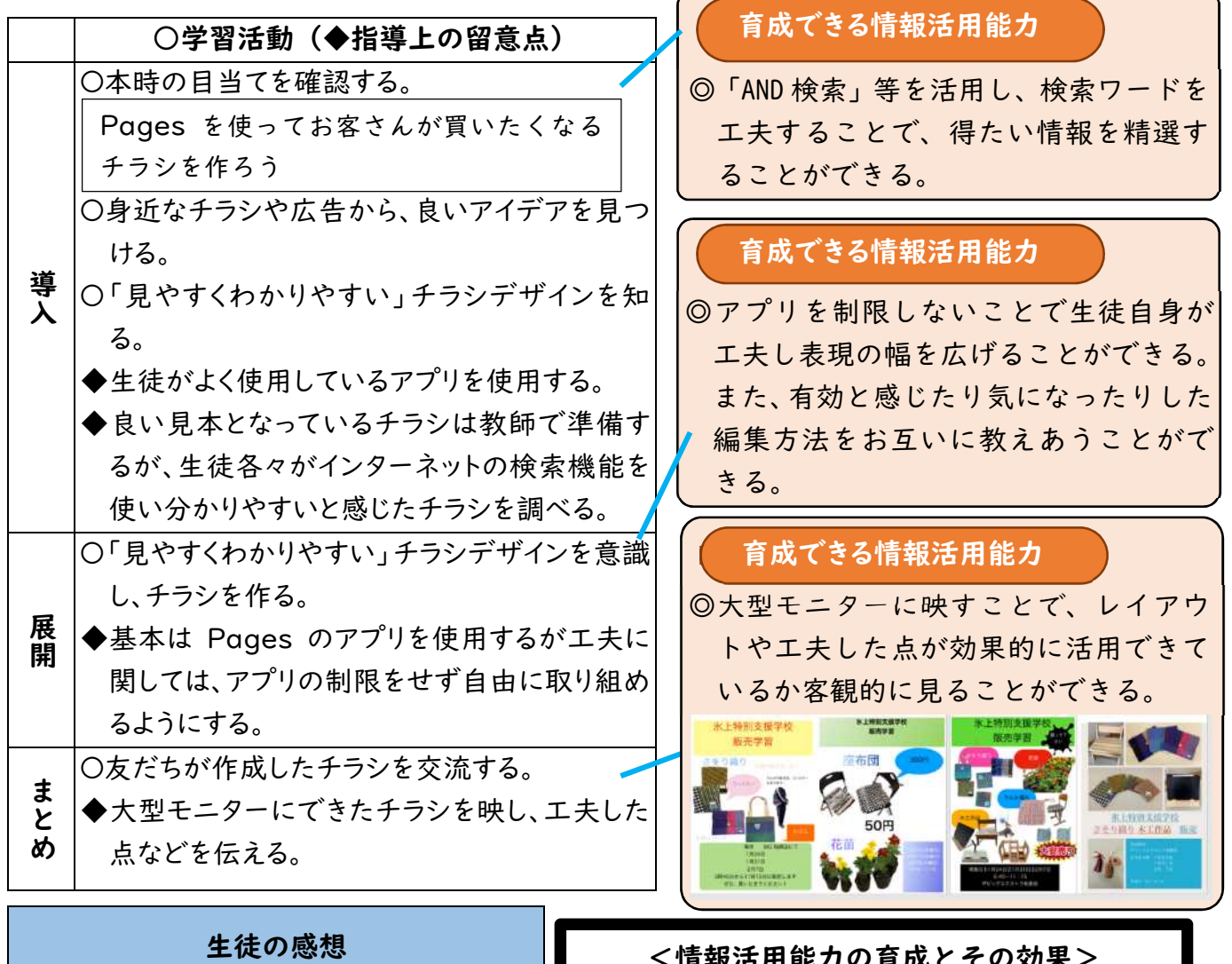

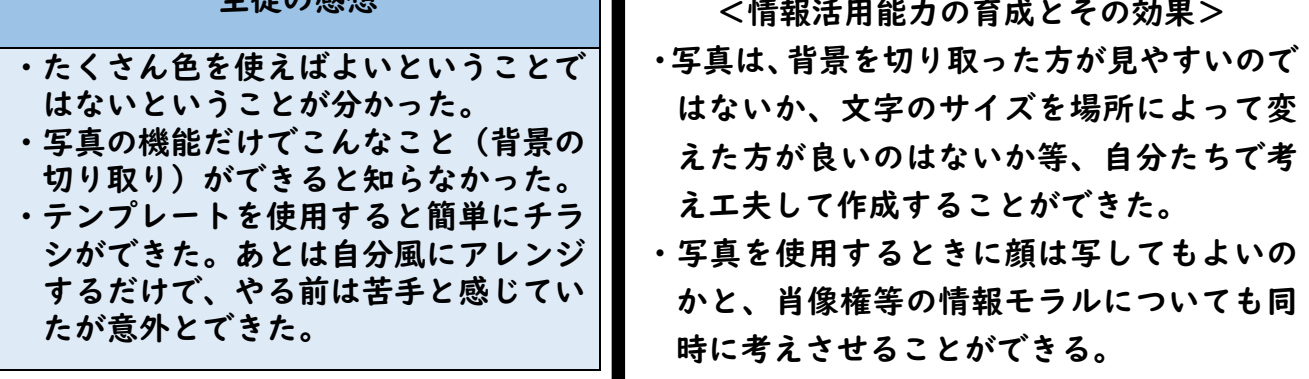